## <sup>知</sup>)Yarn中NodeManager状态有几种?

**[厉梦如](https://zhiliao.h3c.com/User/other/412)** 2019-05-25 发表

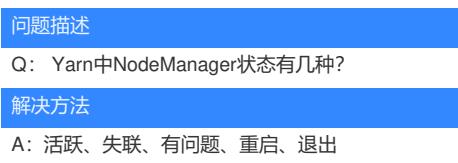